# МАОУ «Лицей №33 имени Ростовского полка народного ополчения»

Руководство по организации обучения с использованием технологий дистанционного и электронного обучения на период 06.04 – 12.04

### Шаг 1: Зайти на сайт лицея http://licey33.ru

• В адресной строке любого интернет-браузера введите адрес сайта лицея [http://licey33.ru](http://licey33.ru/) или найдите его через поисковый запрос «Лицей №33 Ростов-на-Дону»

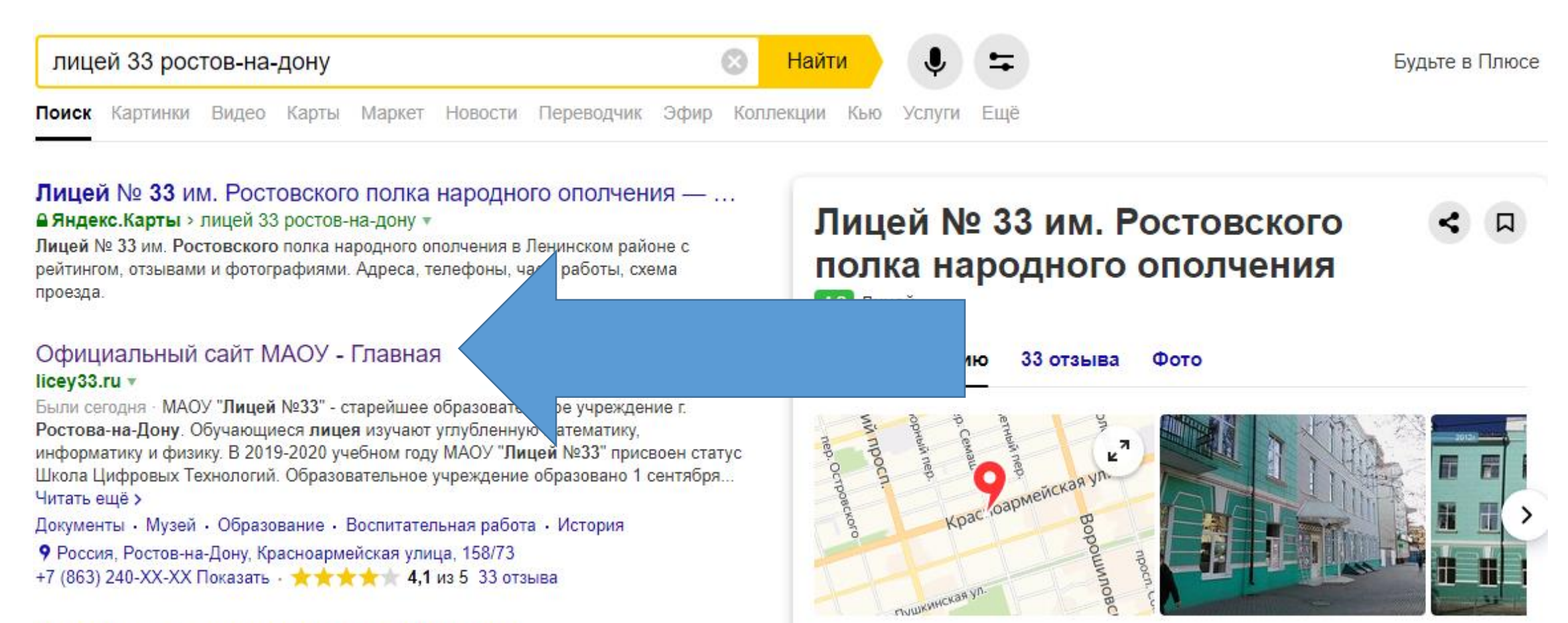

 $I_{\text{out}}$ 

## Шаг 2: Кликнуть на баннер «Дистанционное обучение»

• На главной странице сайта вы найдете баннер «Дистанционное обучение». Кликните на него левой кнопкой мыши

Уважаемые родители!

В соответствии с Указом Президента РФ от 25.03.2020 г. дни с 30 марта по 3 апреля будут нерабочими. Освоение образовательной программы в дистанционной форме начнётся с 6 апреля. Вся дополнительная информация будет размещена на официальном сайте лицея.

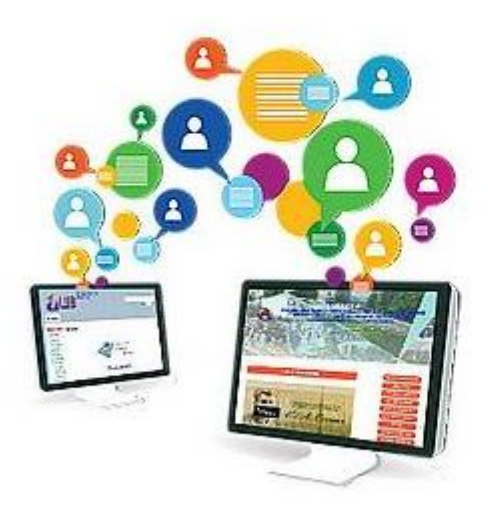

## **ДИСТАНЦИОННОЕ ОБУЧЕНИЕ**

## Шаг 3: Выберите в таблице интересующий

Вас класс

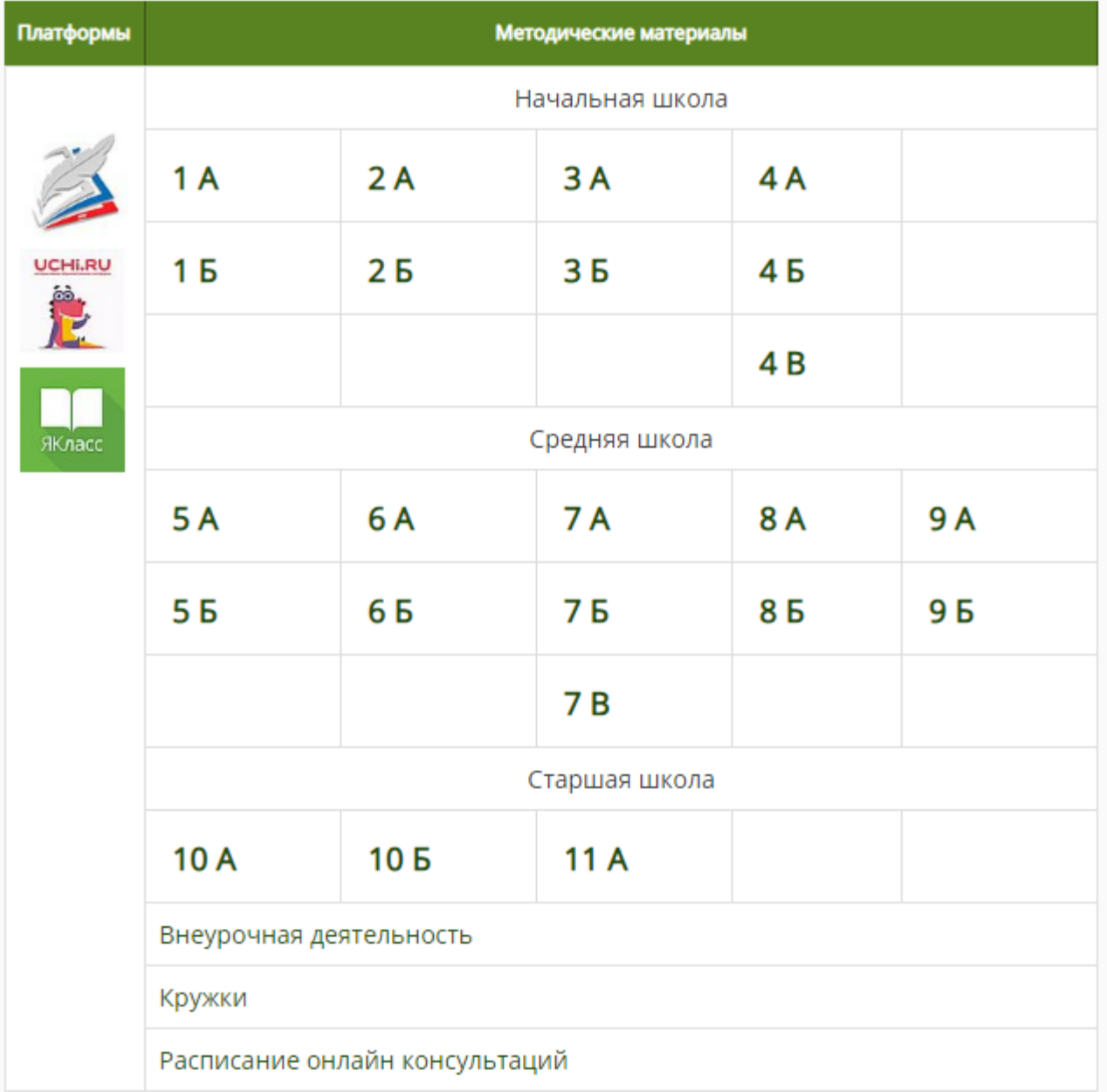

### Шаг 4: Выберите предмет в соответствии с расписанием занятий в Вашем классе

#### Алгебра Английский язык Биология География Геометрия **ИЗО** Информатика История Литература

В папке каждого предмета вы найдете «План дистанционного обучения». Учителями нашего лицея были разработаны подробные планы для сопровождения детей на весь период отсутствия очных занятий.

Например

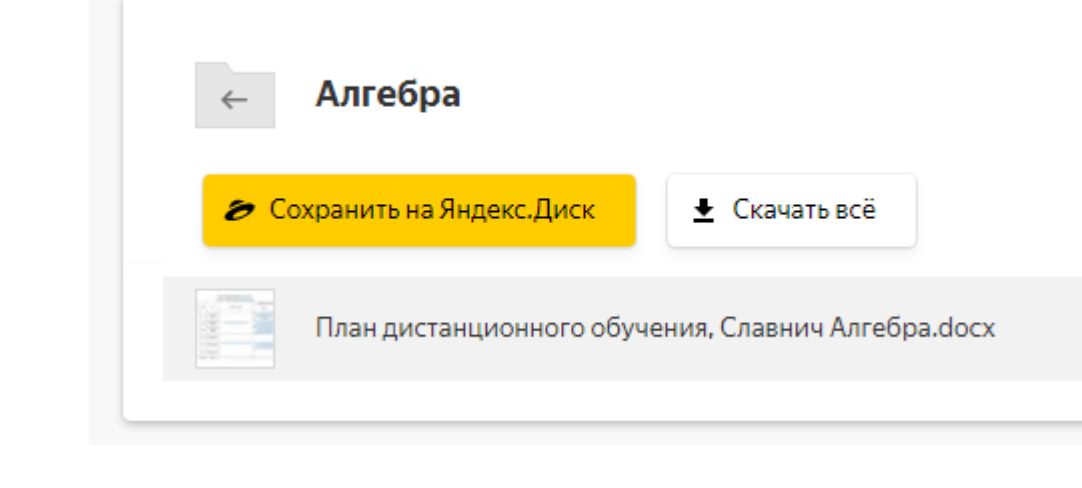

Музыка

Обществознание

### Шаг 5: Ознакомьтесь с планом

План дистанционной работы нужно скачать на компьютер.

Каждую из указанных тем можно освоить, используя учебник, но для удобства учащихся были подобраны интересные материалы на различных цифровых образовательных ресурсах (блок «Материал к уроку»).

Домашнее задание можно выполнить по учебнику и прислать учителю личным сообщением в WhatsApp или по e-mail.

Также можно проработать тему на обучающей платформе по ссылке.

План дистанционной работы по предмету

| Класс     | Предмет | Дата     | Тема                                         | Материал к уроку                         | Вариативное домашнее задание                                                                                                    |                                                                           |
|-----------|---------|----------|----------------------------------------------|------------------------------------------|----------------------------------------------------------------------------------------------------|---------------------------------------------------------------------------|
|           |         |          |                                              |                                          | Портал                                                                                                    | Страницы<br>учебника<br>или<br>параграф                                   |
| <b>7A</b> | Алгебра | 30 Марта | Линейная функция.<br>её график<br>и свойства | https://resh.edu.ru/subject/lesson/1340/ | https://www.yaklass.ru/p/algebra/7-<br>klass/lineinaia-funktciia-<br>9165/lineinaia-funktciia-y-kx-m-i-<br>ee-grafik-9107              | n.26 N <sup>2</sup> 26.5<br>26.7(1) 26.9<br>26.15<br>26.19(1)<br>26.58(1) |
|           |         | 31 Марта | Линейная функция,<br>её график<br>и свойства |                                          | https://www.yaklass.ru/p/algebra/7-<br>klass/lineinaia-funktciia-<br>9165/lineinaia-funktciia-y-kx-10997                               | n.26 N <sup>2</sup><br>26.21<br>26.23(1)<br>26.25 26.29                   |
|           |         | 2 Апреля | Линейная функция,<br>её график<br>и свойства |                                          | https://www.yaklass.ru/p/algebra/7-<br>klass/lineinaia-funktciia-<br>9165/vzaimnoe-raspolozhenie-<br>grafikov-lineinykh-funktcii-12121 | n.26 N <sup>2</sup><br>26.27 26.31<br>26.33 26.40<br>26.44                |

Алгебра - Славнич Л.В. leoslavnich@gmail.com

#### Шаг 6: Выполните домашнее задание

- *Помните, что Вы можете обратиться к классному руководителю по любым вопросам, вызывающим у Вас затруднения (WhatsApp, e-mail, личный звонок).*
- *Запомните места, вызывающие у Вас затруднения при выполнении домашней работы. Не забудьте задать свои вопросы учителю во время онлайн-консультаций.*
- *Работа в кружках и внеурочной деятельности производится по такому же алгоритму.*